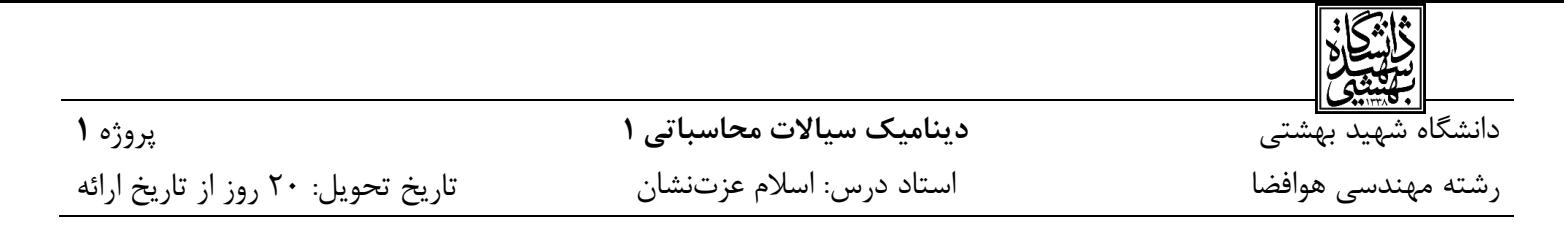

**عنوان: حل عددی معادله موج یکبعدی با استفاده از یک روش اختالف محدود** حل معادله موج یکبعدی یکی از مسائل پایهای در دینامیک سیاالت محاسباتی است که برای آموزش نحوه گسستهسازی یک معادله ساده به روش اختالف محدود، توسعه یک کد عددی و تحلیل نتایج حاصل از آن مناسب است. این معادله در واقع یک معادله انتقال خطی مرتبه اول به فرم زیر است:

$$
\frac{\partial u}{\partial t} + a \frac{\partial u}{\partial x} = 0 \tag{1}
$$

که در آن،  $t$  و  $x$  پارامترهای زمان و مکان،  $u$  سرعت موج و  $a$  یک ضریب ثابت با مقدار اختیاری است.

## **اهداف پروژه:**

الف( آشنایی با مفاهیم شرایط مرزی، شرط اولیه و گسستهسازی زمانی و مکانی ب( توسعه یک کد عددی ساده و پسپردازش نتایج ج( بررسی حساسیتسنجی نتایج به مقادیر عددی و بحث و بررسی آنها

**شرح مسئله:** در پروژه حاضر، ابتدا معادله شماره 1 به روش اختالف محدود گسستهسازی میشود. سپس، معادله گسستهسازی شده با استفاده از توسعه یک کد، بصورت عددی حل شده و نتایج آن در زمانهای مختلف رسم و تحلیل میشود. حل عددی معادله در شرایط زیر مد نظر است:

1( گسستهسازی **پسرو** در مکان و پیشرو در زمان - حل عددی به ازای مقادیر ارائه شده در جدول 1 – گزارش نتایج در زمانهای مختلف

0( گسستهسازی **پیشرو** در مکان و پیشرو در زمان - حل عددی به ازای مقادیر ارائه شده در جدول 1 – گزارش نتایج در زمانهای مختلف

3( گسستهسازی **مرکزی** در مکان و پیشرو در زمان - حل عددی به ازای مقادیر ارائه شده در جدول 1 – گزارش نتایج در زمانهای مختلف

| $0 \leq t \leq 2$               | $0 \leq x \leq 2$ | $a = 0.5$ |
|---------------------------------|-------------------|-----------|
| تعداد گام زمانی                 | تعداد گام مکانی   |           |
| $nt = 151$                      | $nx = 51$         |           |
| شرط اوليه (تابع پله)            | شرط مرزى          |           |
| $u _{t=0,0\leq x\leq 0.5}=1$    | $ u _{x=0,2}=1$   |           |
| $u _{t=0,0.5 < x \leq 1} = 2$   |                   |           |
| $  u  _{t=0,1\leq x\leq 2} = 1$ |                   |           |

**جدول -1 مقادیر عددی برای حل معادله موج یکبعدی**

با هم و در یک نمودار مقایسه کنید. (۲)، (۲) و (۳) را در زمانهای 1.5, 1 , $t=0.5$  با هم و در یک نمودار مقایسه کنید.  $\mathfrak{k}$ 

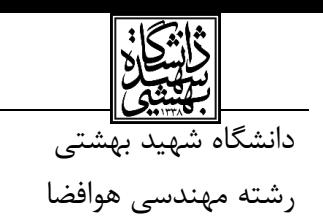

تاریخ تحویل: 02 روز از تاریخ ارائه

پروژه **1**

۵) با یکی از گسستهسازیهای انجام شده در بالا (انتخاب اختیاری است)، حل عددی را با نصف و دو برابر کردن تعداد

گامهای مکانی (اندازه شبکه) تکرار کنید و نتایج سه شبکه را در زمانهای 1.5 , 1  $t=0.5$  با هم و در یک نمودار مقایسه کنید.

۶) با یکی از گسستهسازیهای انجام شده در بالا (انتخاب اختیاری است)، حل عددی را با نصف و دو برابر کردن تعداد گامهای زمانی تکرار کنید و نتایج سه گام مکانی مختلف را در  $t=0.5$  با هم و در یک نمودار مقایسه کنید.

با یکی از گسستهسازیهای انجام شده در بالا (انتخاب اختیاری است)، حساسیت نتایج حل به مقدار ضریب  $a$  را با  $(V)$ انتخاب حداقل سه مقدار مختلف بررسی و نتایج را در  $t=0.5$  با هم و در یک نمودار مقایسه کنید.

8( با یکی از گسستهسازیهای انجام شده در باال )انتخاب اختیاری است(، شرایط اولیه موج را از حالت تابع پله به یک تابع سینوسی تغییر دهید و نتایج را در زمانهای 1.5, 1 , 1.5 با هم و در یک نمودار مقایسه کنید.

**توجه:** گزارش پروژه بصورت یک گزارش فنی دارای عنوان، چکیده، فهرست مطالب و ... در قالب فایل پایاننامه کارشناسی ارشد دانشگاه شهید بهشتی تهیه شود. نتایج با استفاده از نرمافزار *Tecplot* پسپردازش شده )مشابه شکل 1( و همه روابط، شکلها و جدولها دارای شماره، عنوان و توضیح در متن باشند. تحویل یک فایل *zip* شامل فایل *word* و *PDF* گزارش، فایل *lpk* نتایج و فایل *90f. \**کد توسعهداده شده مد نظر است.

موفق باشید.

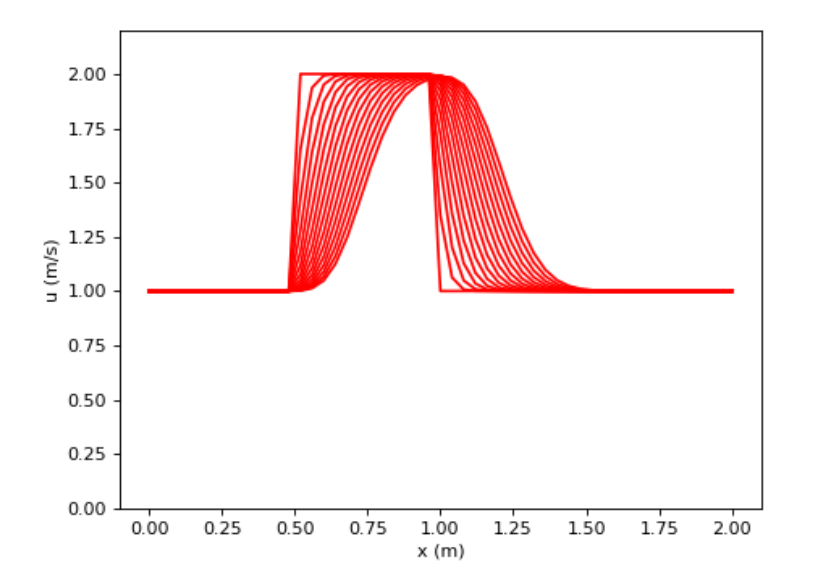

**شکل -1 یک نمونه از نتایج بهدست آمده برای حل معادله موج یکبعدی**